## 15-441/641 Recitation Project 3: Video CDN

Generations of TAs

## Introduction to **CDN**

More details in Lecture 19 slides

## What Are Content Delivery Networks (CDNs)?

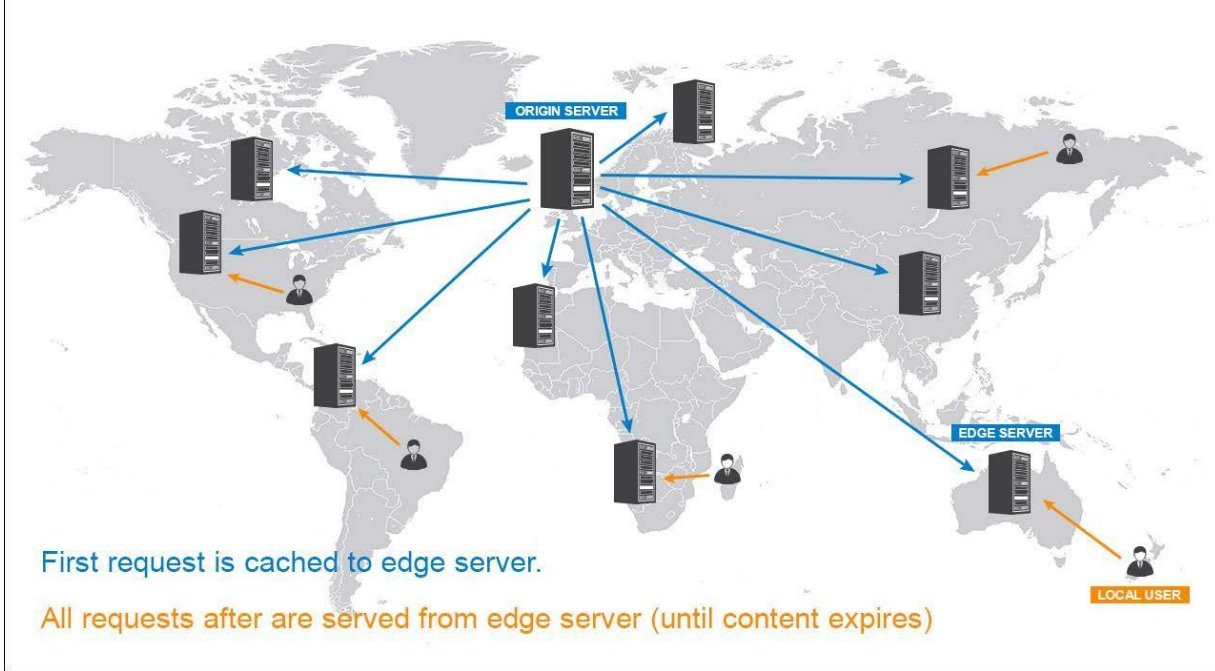

Source: https://howtogetonline.com/a-guide-to-content-delivery-networks.php

#### How Do CDNs Work? **Origin Server**  $<sup>3</sup>$ </sup> Cache fill request Visitor  $\overbrace{a}$  logo.png **CDN** http://images.mydomain.com/logo.png  $^{\circ}$ 2 CNAME 5cdN1Nme1F9bp7a6vzSzj2J.a.b.cdn.com **DNS**

#### Why Use CDNs?

- Caching
	- Recall stuff from 213
	- CDN brings data closer to clients -> reduces propagation delay
		- Reduce Load on One (or some) Servers
			- Central server hardware can be simplified
- Protects Against DDoS Attacks
	- Multiple points of failure

### Actual CDN vs. Your CDN

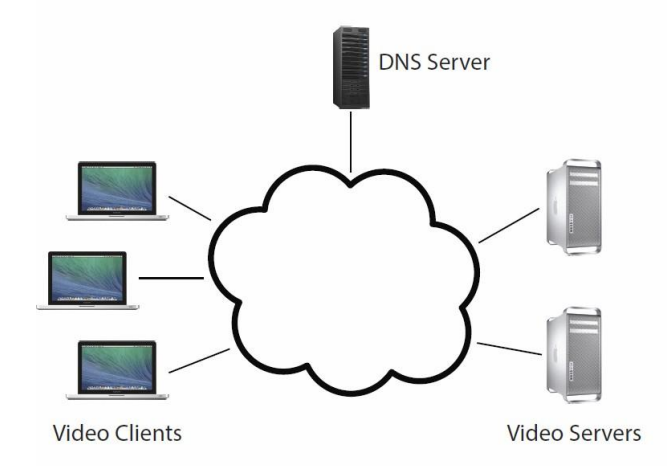

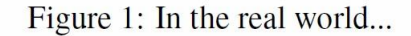

Figure 3: System overview.

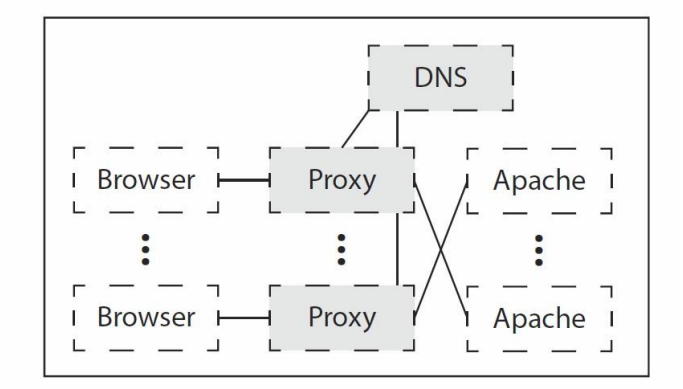

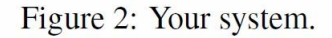

#### You Need to Implement

- 1. HTTP proxy with adaptive video bitrate selection
	- Intercept HTTP requests and modify them to request the bitrate appropriate for current network conditions.
	- Query the DNS server to determine which server to forward the request to.
- 2. DNS server with load balancing
	- Implements a subset of the DNS protocol.

# Bitrate Adaptive Proxy

### Proxy: TODO

- 1. Concurrent HTTP proxy basics from Project 1/Starter code
- 2. Calculate Throughput
	- *• T\_curr* = *Size\_of\_chunk*/(*time\_end time\_start*)
	- $T_\text{avg} \leftarrow \alpha(T_\text{curr}) + (1-\alpha)T_\text{avg}$
- 3. Choose the bitrate of the chunk based on *T\_avg*
	- The available bitrates can be found in the "\*.f4m" file, requested at the beginning of the stream by the video player
	- NOTE: You won't send this file to the browser, instead you'll send a dummy file
- 4. Modify the request URL accordingly
	- /path/to/video/<*bitrate*>Seq<snum>-Frag<fnum>
- 5. Query the DNS server for the server IP using the interface in *mydns.h* **[checkpoint 2]**
- 6. Make the request

#### Running Your Proxy

proxy <log> <alpha> <listen-port> <fake-ip> <dns-ip> <dns-port> [<www-ip>]

- **• Log**: Path to the log file [IMPORTANT: The grader relies on it]
- **• Alpha**: A float in range [0,1]
- **• Fake-ip**: You will bind to this IP address when you *connect* to the web-server
- **• Dns-ip**: IP address of the DNS server
- **• Dns-port**: UDP port on which the DNS server is listening
- **• www-ip**: [OPTIONAL] The IP of the webserver. If not specified, the proxy should query the DNS server for the IP.

# DNS with Load Balancing

#### DNS: TODO

- 1. Familiarize yourself with the format of a DNS message.
	- Refer to RFC 1035 and the writeup
- 2. Write constructors and parsers for DNS messages
- 3. Listen on a UDP socket for incoming DNS query packets
- 4. Implement round-robin load balancing
	- Just return the next server in the list
- 5. Implement shortest-path load balancing (next slide)
	- 6. Implement Dijkstra's shortest path algorithm
	- 7. For each client determine the closest server using LSAs
	- 6. Implement the interface in *mydns.h*

#### Shortest Path Load Balancing

- 1. Read LSAs from the specified file
	- Format: <sender> <sequence number> <neighbors>
		- Sender: IP address of the sender
		- Neighbors: comma-separated IP addresses of neighbors
- 2. Only consider the messages with the largest sequence number
- 3. Build a graph and run Dijkstra's algorithm

#### Running Your DNS Server

- nameserver [-r] <log> <ip> <port> <servers> <LSAs>
- **• -r** [OPTIONAL] Uses round robin load balancing
- **• Log**: log file [IMPORTANT: The grader relies on it]
- **• Servers**: file containing the IP addresses of the servers
- **• LSAs**: A file containing the LSAs, one per line

### Implementing *mydns.h*

#### /\*\*

\* Initialize your client DNS library with the IP address and port number

\* of your DNS server.

- \* @param dns\_ip The IP address of the DNS server.
- \* @param dns\_port The port number of the DNS server.
- \* @return 0 on success, -1 otherwise
- \*/

#### int init\_mydns(const char \*dns\_ip, unsigned int dns\_port){

// Probably just initialize some internal data structures

}

#### /\*\*

\* Resolve a DNS name using your custom DNS server.

- \* Whenever your proxy needs to open a connection to a web server, it
- \* calls resolve() as follows: struct addrinfo \*result;
- \* int  $rc = resolved" video.cs.cmu.edu"$ , "8080", null, &result): if  $irc != 0$   $\frac{1}{10}$
- \* handle error }
- \* // confireet result diress in result
- \* @param node The hostname to resolve.
- \* @param service The desired port number as a string.
- \* @param hints Should be null. resolve() ignores this parameter.
- \* @param res The result. resolve() should allocate a struct addrinfo,
- \* which the caller is responsible for freeing. \* @return 0 on success, -1 otherwise

\*/

}

int resolve(const char \*node, const char \*service, const struct addrinfo \*hints, struct addrinfo \*\*res){

// Send the actual DNS request over UDP

# Developing and Testing

#### Development Environment

- You will work on a preconfigured virtual machine
	- The virtual machine disk image can be downloaded from the assignments page as a ".vmdk" file
- You will have to setup a virtual machine with 64-bit Fedora as the operating system and import the disk image.
	- You may use any virtualization software for this but we recommend Oracle VirtualBox (it's FREE!!)
- You will work on the "Project 3" account which has admin rights
	- Username: proj3
	- Password: project3
- You will find the starter code in the home directory

#### Network Simulation

- You will simulate the whole network, including proxies, routers and, web and DNS servers, on the virtual machine.
- You will use netsim.py for:
	- Simulating network topologies
		- ./netsim.py <topology-dir> start/stop
	- Simulating events on the network
		- ./netsim.py <topology-dir> run –r <events-file>
- •A few topologies are included, but you are encouraged to make your own as well.

### Topology Directory Structure

• topos/

- <topology-name>/
	- <topology-name>.clients
		- List of IP addresses for the clients (proxies)
	- <topology-name>.servers
		- List of video servers
	- <topology-name>.dns
		- A single IP address for the DNS server
	- <topology-name>.links
		- A list of space-separated node pairs, e.g. 1.0.0.1 router1
	- <topology-name>.bottlenecks
		- List of links that you want to run events on
		- $\cdot$  <ip1> link<num> <ip2>
	- \*.events
		- <time><link><br/>bandwidth><latency>
	- $*$ .lsa

Open the files and read the comments for more details